## **Datei:Anleitung HAMNET-PR OE5XBL.pdf**

## Basisinformationen

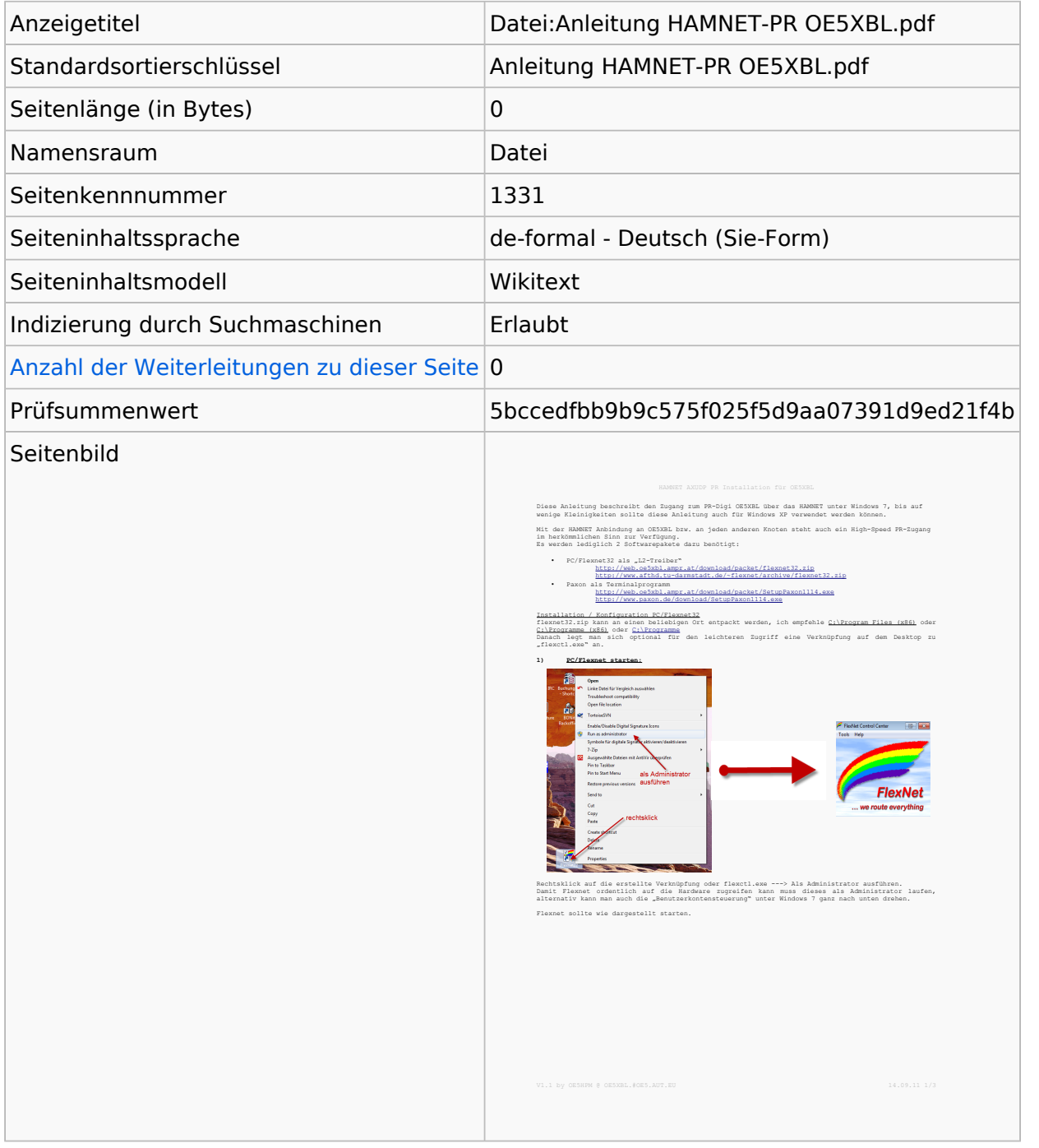

## Seitenschutz

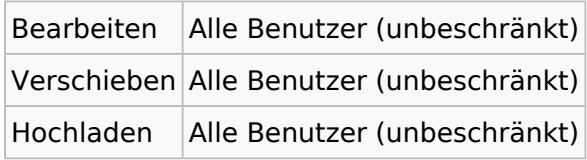

[Das Seitenschutz-Logbuch für diese Seite ansehen.](https://wiki.oevsv.at/w/index.php?title=Spezial:Logbuch&type=protect&page=Datei%3AAnleitung+HAMNET-PR+OE5XBL.pdf)

## Versionsgeschichte

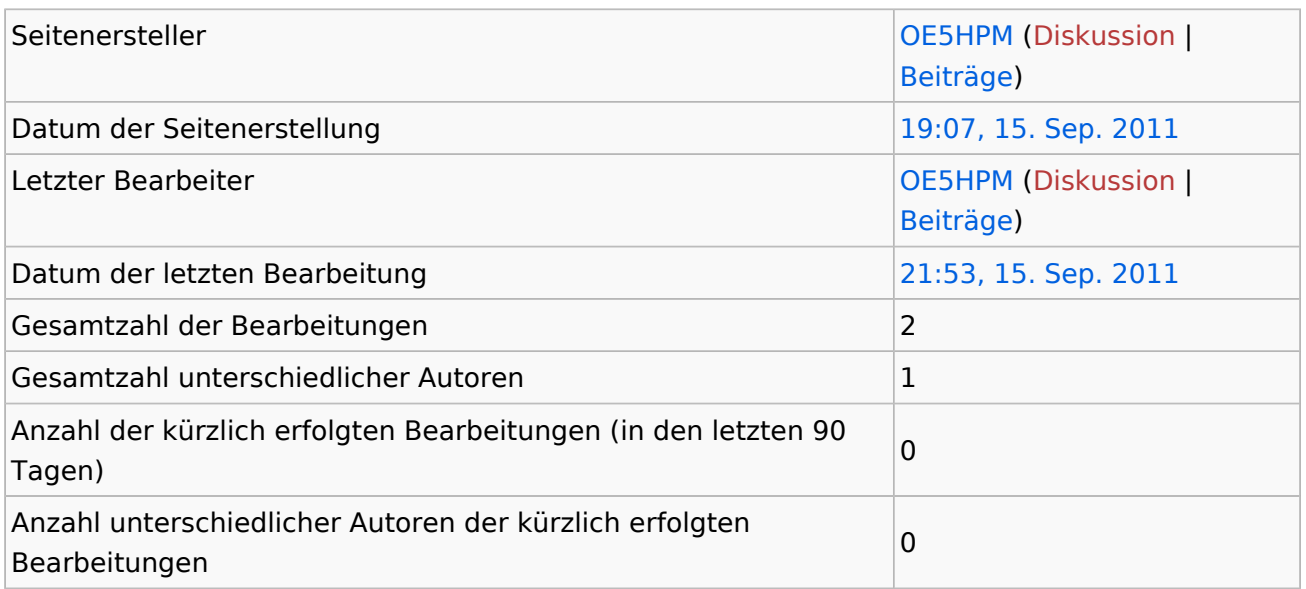